# Florida State University

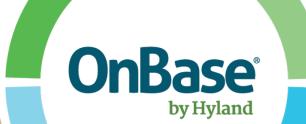

# OnBase - Web Client Quick Reference Guide Basic Functionality

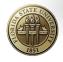

Information Technology Services – Enterprise Document Management

## Table of Contents

| Basic       | Functions                                     | 1      |
|-------------|-----------------------------------------------|--------|
| Acces       | s                                             | 2      |
| Retriev     | val                                           |        |
| -           | Custom queries<br>Ad-hoc retrieval            | 2<br>4 |
| Import      | t                                             |        |
| -<br>-<br>- | Ad-hoc import<br>Batch indexing<br>Contact Us | 10     |

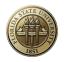

# OnBase Web Client

# **Basic functions**

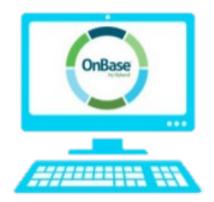

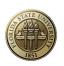

### Access

1. To log on to the web client go to <a href="https://floridastate.onbaseonline.com/1800IDP">https://floridastate.onbaseonline.com/1800IDP</a> and log on using your FSU credentials.

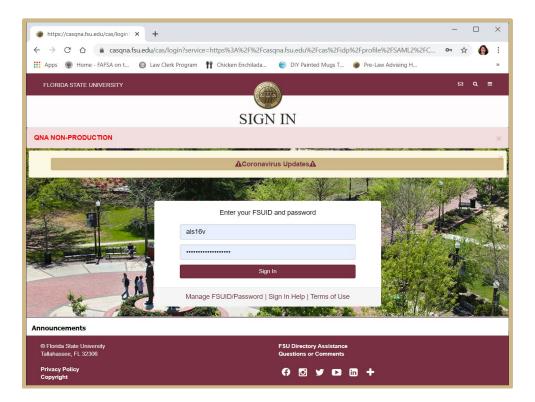

Your homepage will look like this once logged in.

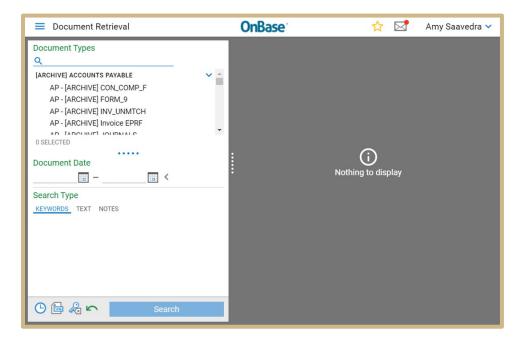

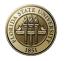

# Retrieval

#### **Custom Queries**

Custom Queries are pre-built searches that span a search across several different document types for your department. There is no need to select the type of document you want to search by as this has already been programmed in the back end.

1. To use Custom Queries, select the main menu icon at the top left corner then select 'Custom Queries' from the drop down:

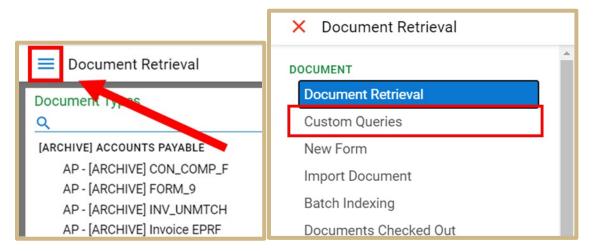

2. Once in the Custom Queries menu, select an available Custom Query from the list on the left to search by

| ■ Custom Queries                                     |   |  |  |  |  |
|------------------------------------------------------|---|--|--|--|--|
| Query Types                                          |   |  |  |  |  |
| <u>Q</u>                                             |   |  |  |  |  |
|                                                      | * |  |  |  |  |
| [ARCHIVE] Admissions Document Search                 |   |  |  |  |  |
| [ARCHIVE] Financial Aid Document Search              |   |  |  |  |  |
| [ARCHIVE] HR Document Search                         |   |  |  |  |  |
| [ARCHIVE] International Programs Document Sea<br>rch |   |  |  |  |  |
| [ARCHIVE] PR Document Search                         |   |  |  |  |  |
| [ARCHIVE] Registrar Document Search                  |   |  |  |  |  |
| Accounts Payable Invoice Search                      |   |  |  |  |  |
| Admissions Document Search                           |   |  |  |  |  |
| FA Workflow - Academic Eligibility Queue             |   |  |  |  |  |
| FA Workflow - Accounting Eligibility                 |   |  |  |  |  |
| FA Workflow - Athletics                              |   |  |  |  |  |
| FA Workflow - Loans                                  | - |  |  |  |  |
|                                                      | - |  |  |  |  |
| l                                                    |   |  |  |  |  |
|                                                      |   |  |  |  |  |
| Please select a Query                                |   |  |  |  |  |

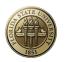

3. Once selected, the available search criteria are displayed (below the custom query list) including date options and binary operators. Enter in your search criteria and select "Search" from the bottom

| Query Types                               |       |    |
|-------------------------------------------|-------|----|
| Q                                         |       |    |
|                                           |       |    |
| Financial Aid All Workflows               |       |    |
| Financial Aid Student Search              |       |    |
| Graduate Studies Document Search          |       |    |
| ✓ HR All Documents Search                 |       | 10 |
| HR Batch Print to PDF Student Portfolio S | earch |    |
| HR Disciplinary Documents Search          |       |    |
| International Programs Document Search    |       |    |
| IP Batch Print to PDF Document Search     |       | -  |
| SHOW INSTRUCTIONS                         |       |    |
| •••••                                     |       |    |
| Document Date                             |       |    |
| <                                         |       |    |
| Search Type                               |       |    |
| KEYWORDS                                  |       |    |
| EMPLID                                    | =     | -  |
| 000110970                                 |       |    |
| Last Name                                 | =     |    |
|                                           |       |    |
| First Name                                | =     |    |
|                                           |       |    |
| SSN                                       | =     |    |
|                                           |       | *  |
| 🕒 🔏 🗠 Search                              |       |    |

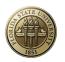

4. The results from the search will be displayed on the right side. Each row represents a document in OnBase. To view a document, double-click on the appropriate row and the document will appear below the result list. (Note: column headers can be clicked on to organize in ascending or descending order, filters are also available)

| Custom Queries                                              | <b>OnBase</b>                                                                      | ਸ<br>ਹ                | Amy Saav      | edra 🗸 |
|-------------------------------------------------------------|------------------------------------------------------------------------------------|-----------------------|---------------|--------|
| Query Types                                                 | Custom Query Results<br>Drag a column header here to group by tha<br>DOCUMENT TYPE | t column.             | DOCUMENT DATE | EMPLIC |
| Financial Aid All Workflows<br>Financial Aid Student Search | ♥ Contains                                                                         | ♡ On                  | ♡ On          | ⊽ Con  |
| Graduate Studies Document Search                            | HR - A&P Performance Evaluation                                                    | 7/2/2020              | 7/2/2020      | 000    |
| ✓ HR All Documents Search                                   | HR - Acceptance Letter                                                             | 5/5/2020              | 5/5/2020      | 000    |
| HR Batch Print to PDF Student Portfolio Search              | HR - Acceptance Letter                                                             | 6/18/2020             | 6/2/2020      | 000    |
| HR Disciplinary Documents Search                            | HR - Acceptance Letter                                                             | 7/2/2020              | 7/2/2020      | 000    |
| International Programs Document Search                      | HR - Additional One Time Pay Form                                                  | 5/20/2020             | 5/20/2020     | 000    |
| IP Batch Print to PDF Document Search                       | <ul> <li>HR - Adoption</li> </ul>                                                  | 5/5/2020              | 5/5/2020      | 000    |
| SHOW INSTRUCTIONS                                           | HR - Adoption                                                                      | 6/2/2020              | 6/2/2020      | 000    |
| Document Date                                               | HR - Adoption                                                                      | 7/2/2020              | 7/2/2020      | 000    |
|                                                             | HR - Amendment to Employment<br>Contract                                           | 6/2/2020              | 6/2/2020      | 000    |
| Search Type<br>KEYWORDS                                     | Items: 38                                                                          | _                     |               |        |
| EMPLID =<br>000110970 -<br>Last Name =                      | Î                                                                                  |                       |               |        |
| First Name =                                                | F                                                                                  | Please Select an Item |               |        |
| SSN =                                                       |                                                                                    |                       |               |        |
| 🕒 🔏 🗠 Search                                                |                                                                                    |                       |               |        |

Once opened, you can perform functions including viewing Keywords, viewing history, adding notes/redactions, etc. (these functions are all limited based on User Group provisioning)

| Drag a column header here to group by that column. |                   |                                                                                                    |               |            |  |
|----------------------------------------------------|-------------------|----------------------------------------------------------------------------------------------------|---------------|------------|--|
| DOCUMENT TYPE                                      |                   | EFFECTIVE DATE                                                                                                    | DOCUMENT DATE | EMPLI      |  |
| ♥ Contains                                         |                   | ∇ On                                                                                                    | ⊽ On          | ⊽ Con      |  |
| HR - A&P Perform                                   | mance Evaluation  | 7/2/2020                                                                                                    | 7/2/2020      | 000        |  |
| HR - Acceptance                                    | Letter            | 5/5/2020                                                                                                    | 5/5/2020      | 000        |  |
| HR - Acceptance                                    | Letter            | 6/18/2020                                                                                                    | 6/2/2020      | 000        |  |
| HR - Acceptance                                    | Letter            | 7/2/2020                                                                                                    | 7/2/2020      | 000        |  |
| HR - Additional C                                  | one Time Pay Form | 5/20/2020                                                                                                    | 5/20/2020     | 000        |  |
| LID Adaption                                       |                   | E /E /2020                                                                                                    | E /E /2020    | 000        |  |
|                                                    |                   | ffective Date 7/2/2020<br>ひとして                                                                                                    | Arrow         | ~ <u>.</u> |  |
| ⊜ I4 4 ⊳<br>10 CP ©                                |                   |                                                                                                    | Arrow         |            |  |
| ⇔ I⊲ ⊲ ▷<br>①⊡⊜ <br>SHELBY                         |                   | Eli S C      Company of the second second seco |               |            |  |
|                                                    |                   | Eli S C C Eli Eli Eli                                                                                                    |               |            |  |

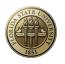

#### Ad-Hoc Retrieval

Ad-hoc retrieval allows you to see and select the document types you would like to search by.

1. To perform an ad-hoc retrieval, select the main menu icon at the top left corner then select 'Document Retrieval' from the list:

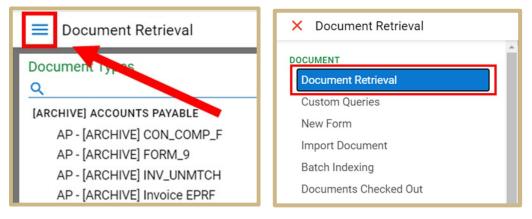

- 2. In the document retrieval view you can:
  - Select the Document Type Group you want to search by (Note: you can highlight the document type group; you can also select the drop down arrow to view the listing)
  - 2) Select the Document Type you want to search by
  - 3) Enter in your search criteria
  - 4) Select "Search" from the bottom

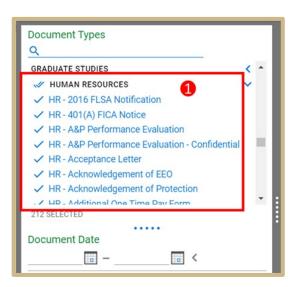

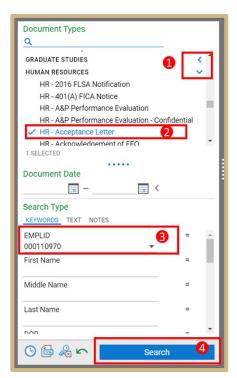

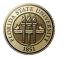

3. Search results will be displayed, with each row representing an individual document. To open the document, double-click on the row (Note: column headers can be clicked on to organize in ascending or descending order, filter are also available)

|                                                                          |    | Document Search Results<br>Drag a column header here to group by that column.                                                                                      |
|--------------------------------------------------------------------------|----|----------------------------------------------------------------------------------------------------|
| HR - A&P Performance Evaluation                                          | ^  | DOCUMENT NAME     DOCUMENT DATE       Image: Contains     Image: Contains                                                                                          |
| HR - A&P Performance Evaluation - Confidential<br>HR - Acceptance Letter |    | [1] WISMER, LUKAS EMPLID 000110970 Effective Date 7/2/2020 7/2/2020                                                                                                |
| HR - Acknowledgement of EEO<br>HR - Acknowledgement of Protection        | *  | [1] WISMER, LUKAS EMPLID 000110970 Effective Date 6/18/2020         6/2/2020           [1] WISMER, LUKAS EMPLID 000110970 Effective Date 5/5/2020         5/5/2020 |
| 1 SELECTED                                                               |    |                                                                                                    |
| Document Date                                                            |    |                                                                                                    |
| Search Type                                                              |    |                                                                                                    |
| KEYWORDS TEXT NOTES<br>EMPLID =                                          |    | Items: 3                                                                                                    |
| 000110970                                                                | 11 |                                                                                                    |
|                                                                          |    |                                                                                                    |
| Middle Name =                                                            | ¥  | Please Select an Item                                                                                                    |
| 🕒 📾 🦓 🗠 Search                                                           |    |                                                                                                    |

Once opened, you can perform functions including viewing Keywords, viewing history, adding notes/redactions, etc. (these functions are all limited based on User Group provisioning)

| Document Types                                 |     | Document Sear            | rch Results                                                                                                    |                                                                                                    |
|------------------------------------------------|-----|--------------------------|----------------------------------------------------------------------------------------------------|----------------------------------------------------------------------------------------------------|
| Q                                              |     | Drag a column head       | er here to group by that column.                                                                                                    |                                                                                                    |
|                                                | •   | DOCUMENT NAME            |                                                                                                    | DOCUMENT DATE                                                                                                    |
| HR - A&P Performance Evaluation                |     | ♥ Contains               |                                                                                                    | ∀ On                                                                                                    |
| HR - A&P Performance Evaluation - Confidential |     | [1] WISMER, LUK          | AS EMPLID 000110970 Effective Date 7/2/2020                                                                                                    | 7/2/2020                                                                                                    |
| ✓ HR - Acceptance Letter                       |     |                          | AS EMPLID 000110970 Effective Date 6/18/2020                                                                                                    | 0 6/2/2020                                                                                                    |
| HR - Acknowledgement of EEO                    |     |                          | AS EMPLID 000110970 Effective Date 5/5/2020                                                                                                    |                                                                                                    |
| HR - Acknowledgement of Protection             | -   | [1] WISIVIER, LUK        | AS EMPLID 000110970 Effective Date 5/5/2020                                                                                                    | 5/5/2020                                                                                                    |
| 1 SELECTED                                     |     |                          |                                                                                                    |                                                                                                    |
|                                                | - 8 | Items: 3                 |                                                                                                    |                                                                                                    |
| Document Date                                  |     |                          | MDLID 000110070 Effective Date 7/2/2020                                                                                                    |                                                                                                    |
| • <                                            |     |                          | EMPLID 000110970 Effective Date 7/2/2020                                                                                                    |                                                                                                    |
| Search Type                                    | - 1 |                          | ▷! � ♀ ≡ ↔ ₽   ५ ৫ 唱  ≞                                                                                                    | Arrow 🗸 🔝                                                                                                    |
| KEYWORDS TEXT NOTES                            |     | 11 🕩 🍪                   |                                                                                                    |                                                                                                    |
|                                                | - 8 |                          |                                                                                                    |                                                                                                    |
| EMPLID =                                       |     | CUELDY                   | DODEDTS                                                                                                    | SHELST ROBERTS                                                                                                    |
| 000110970                                      | 18  |                          | ROBERTS                                                                                                    | Provide a second second |
| First Name =                                   |     | THE HOMESEARCE, MA       | SONTHE AN 20150-2002 STREETING DOWNFUL GOM                                                                                                    | Marca State State  |
|                                                |     | PROFESSIONAL<br>SEAMAAR7 | Everypethic malacation with process stills in bracking clustered-anomal-allowant<br>indirects, hongo classrooms organized and inclusive annual to facilitation                                                  | Kette und konstanten für sammensen<br>Aufgebreiten für sammensen<br>Aufgebreiten für                                                                                                    |
| Middle Name =                                  |     |                          | effective learning. It generates adoptate in meeting includes a holest ne-<br>with errors with entercollege and encounts.                                                                                       | ech meter                                                                                                    |
|                                                | •   | WORK INDORY              | Elements Stor-Content                                                                                                    | 1                                                                                                    |
|                                                |     |                          | <ul> <li>Leasthar 1 Sondron Elementary School 3 Starrein, Vit</li> <li>Conversational respective aller parents: shortest and handly in proxidi<br/>benefacily and discuss behavior. Mend tablestees.</li> </ul> | -                                                                                                    |
| Search                                         |     | Page <u>1</u> / 1        | 0 Note(s)                                                                                                    |                                                                                                    |

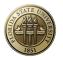

## Import

#### Ad-hoc Import

Ad-hoc import allows you to import a single document.

1. To begin, select the main menu icon at the top left corner then select 'Import' from the list

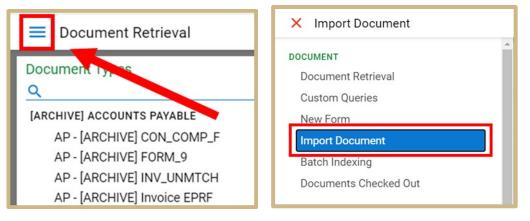

- 2. The import menu will be displayed where you can begin the import process.
  - 1) Select either 'choose file' (to browse out to a file on your computer) or drag and drop a file from your computer in the gray area.

| Import Document                                      | <b>OnBase</b> <sup>®</sup> | ☆ 🖾                  | Amy Saavedra 🗸 |
|------------------------------------------------------|----------------------------|----------------------|----------------|
| Select File<br>Choose File No file chosen            |                            |                      |                |
| Import Settings                                      |                            |                      |                |
| Document Type Groups                                 |                            |                      |                |
| <all></all>                                          | ~                          |                      |                |
| Document Types<br>A&R Disability Unindexed Documents | ~                          |                      |                |
| File Type                                            |                            |                      |                |
| Image File Format (.???)                             | <ul> <li>✓</li> </ul>      | (j)                  |                |
| Document Date 07/17/2020                             | : Se                       | elect File or Drag & | Drop Files     |
| Keyset Lookup                                        |                            |                      |                |
| KEYWORDS                                             |                            |                      |                |
| EMPLID                                               | i i                        |                      |                |
| Last Name                                            |                            |                      |                |
| First Name                                           | •                          |                      |                |
| Co 🗠 🔏 🛛 Import                                      |                            |                      |                |

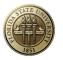

3. Select the Document Type Group and the Document Type you wish to index this document as

| Show Preview            |     |   |
|-------------------------|-----|---|
| Document Type Groups    |     | 1 |
| Human Resources         | ~   |   |
| Document Types          |     |   |
| HR - Acceptance Letter  | ~   |   |
| File Type               |     |   |
| MS Word Document (.doc) | × × |   |

4. A feature called a "Reverse Look-Up" is available to search by student or employee secondary information to find the EMPLID. Select the keys icon to display the Reverse Look-Up screen, which will allow you to enter secondary information to find the record. Search and select the appropriate record and click "Select".

| Document Date<br>07/17/2020<br>Keyset Lookup<br>HR EMPLID Lookup<br>KEYWORDS | ] ¶_<br>→ Ø | ]          | Ami Ore    | ×     |
|------------------------------------------------------------------------------|-------------|------------|------------|-------|
| Keyset Lookup                                                                | Results     |            |            |       |
| INSTRUCTIONS                                                                 | EMPLID      | LAST NAME  | FIRST NAME |       |
| Lookup EMPLID by secondary keyword information                               | ♥ Contains  | ♥ Contains | ♥ Contains |       |
| KEYWORDS                                                                     | 000110970   | WISMER     | LUKAS      |       |
| Last Name<br>WISMER                                                          |             | 1          |            |       |
| First Name                                                                   |             |            |            |       |
|                                                                              |             |            |            |       |
| I Middle Name                                                                |             |            |            |       |
| I DOB                                                                        | . 2         | •          |            |       |
|                                                                              | :           |            |            |       |
| I SSN                                                                        |             |            |            |       |
| 1 (00000000)                                                                 |             |            |            |       |
|                                                                              |             |            |            |       |
| Find                                                                         |             |            |            |       |
|                                                                              |             |            |            |       |
|                                                                              |             | 3          |            |       |
|                                                                              |             |            |            |       |
|                                                                              |             |            |            |       |
|                                                                              |             |            |            |       |
|                                                                              | Items: 1    |            | <b>X</b>   | _     |
|                                                                              |             |            | Select C   | ancel |
|                                                                              |             |            |            |       |

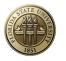

5. Ensure all required Keywords are satisfied (required Keywords are in red text)

| KEYWORDS<br>EMPLID<br>000110970<br>First Name<br>LUKAS | • | * |
|--------------------------------------------------------|---|---|
| Middle Name<br>Last Name<br>WISMER                     |   | Ŧ |
| Effective Date<br>07/13/2020<br>MM/dd/yyyy             |   |   |

6. Select 'Import' from the bottom to import the document into OnBase

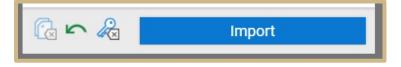

#### Batch Indexing

Batch Indexing represents the process of indexing documents at a high volume.

1. To begin, select the main menu icon at the top left corner then select 'Batch indexing'

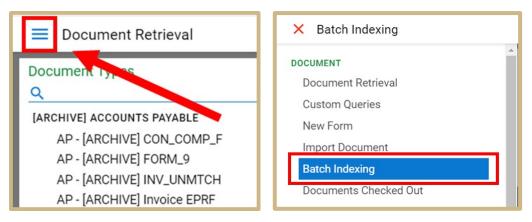

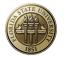

2. The Batch status menu will be displayed, which displays documents waiting to be indexed, documents in indexed progress and, commit. Select 'Awaiting Index'.

|          | Batch Indexing         |   |
|----------|------------------------|---|
| Bat<br>Q | ch Statuses            |   |
| IND      | EX                     | ~ |
|          | Awaiting Index (1357)  |   |
|          | Index in Progress (10) |   |
| CON      | 1MIT                   | ~ |
|          | Committed              |   |
| _        |                        |   |

3. To begin working on a batch of documents, right-click on the batch you want to index and select "Index document". This retrieves the batch and opens the document viewer

| Batch Statuses                                                            |   | Awaiting Index (1356)                                            |         |                                     |                           |     |      |          |
|---------------------------------------------------------------------------|---|------------------------------------------------------------------|---------|-------------------------------------|---------------------------|-----|------|----------|
| <u>Q</u>                                                                  | _ | Drag a column header here to group by that column.               |         |                                     |                           |     |      |          |
| INDEX                                                                     | × | SCAN QUEUE                                                       | V       | BATCH NAME                          | SCAN 7                    | 7 T | ₽ #  | $\nabla$ |
| <ul> <li>Awaiting Index (1356)</li> <li>Index in Progress (11)</li> </ul> |   | Admissions Scanning                                              | 283     | 12/11/2019 - ALS16V                 | 12/11/2019<br>11:26:16 AM | 1   | 1    |          |
| COMMIT<br>Committed                                                       | ~ | Admissions Scanning                                              | 292     | 2/5/2020 -<br>MARLEE.SHERRETTS      | 2/5/2020<br>9:54:59 AM    | 1   | 1    |          |
|                                                                           |   | HR - Human Resources<br>Scanning                                 | 326     | 5/5/2020 - AGOLDEN                  | 5/5/2020<br>10:55:27 AM   | 4   | 3    |          |
|                                                                           |   | HR - Human Resources<br>Scanning                                 | 330     | 5/5/2020 - ALS16V                   | 5/5/2020<br>10:57:50 AM   | 2   | 2    |          |
|                                                                           | l | HR - Human Resot<br>Scanning View Documents UM<br>Purge Selected |         | 5/5/2020<br>2:53:55 PM              | 1                         | 1   | - 11 |          |
|                                                                           |   |                                                                  | sh List | MARLEE.SHERRETTS                    | 5/7/2020<br>1:54:02 PM    | 2   | 2    | - 11     |
|                                                                           |   | HR - Human Resources<br>Scanning                                 | 344     | 5/12/2020 -<br>MARLEE.SHERRETTS     | 5/12/2020<br>3:14:16 PM   | 2   | 2    | - 11     |
|                                                                           |   | EMT - Fax Scanning<br>(AR-TransFax)                              | 355     | 5/20/2020 -<br>FloridaStateUT1.SERV | 5/20/2020<br>3:46:58 PM   | 2   | 2    |          |
|                                                                           |   | EMT - PC Scanning (AR-<br>PCNolij)                               | 445     | 5/29/2020 -<br>FloridaStateUT1.SERV | 5/29/2020<br>8:53:08 AM   | 5   | 5    |          |
|                                                                           |   | Items: 1356                                                      |         | F (00 (0000                         | F 100 10000               |     |      |          |

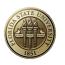

| Batch Indexing                                                    | OnBase                                                         | ☆ ⊠                                                             | Amy Saavedra 🗸 |
|-------------------------------------------------------------------|----------------------------------------------------------------|-----------------------------------------------------------------|----------------|
| Document 1 of 2                                                   | ndexed Document<br>  1                                         |                                                                 |                |
| <select document="" type="">   Document DATE  07/21/2020</select> | a Employee's social security number<br>123-45-6789 OMB No. 154 | Safe, accurate,<br>5-0008 FAST! Use                             |                |
| 07/21/2020                                                        | Employer identification number (EIN)     11-2233445            | 1 Wages, tips, other compe<br>48,500.0                          | North State    |
|                                                                   | c Employer's name, address, and ZIP code The Big Company       | 3 Social security wages 50,000.0                                |                |
| · ·                                                               | 123 Main Street                                                | 5 Medicare wages and tip<br>50,000.01<br>7 Social security tips |                |
|                                                                   | Anywhere, PA 12345                                             | 9                                                               | >              |
|                                                                   | e Employee's first name and initial Last name Suff.            |                                                                 |                |
|                                                                   | Jane A DOE<br>123 Elm Street<br>Anywhere Else, PA 23456        | 13 Statutory Retirement 1<br>employee plan 5<br>X [<br>14 Other |                |
|                                                                   |                                                                | 14 Other                                                        | 2              |

4. To begin indexing select the document type and specify the document date and if it is different than the default. Make sure all required key word information is filled out (required keywords will be in red).

| Batch # 330                                            | × |   |
|--------------------------------------------------------|---|---|
| Document 1 of 2                                        |   |   |
|                                                        | 0 |   |
| HR - W-4 Witholding Allowances 🐱                       |   |   |
| DOCUMENT DATE                                          |   |   |
| 07/21/2020 🔚 🔁                                         |   |   |
| KEYSET LOOKUP                                          |   |   |
| HR EMPLID Lookup 🗸 🦑                                   |   |   |
| KEYWORDS<br>EMPLID                                     |   | : |
| 000110970 -                                            |   |   |
| First Name                                             |   |   |
| LUKAS                                                  |   |   |
| Middle Name                                            |   |   |
| ~~~~~~~~~~~~~~~~~~~~~~~~~~~~~~~~~                      |   |   |
| Last Name                                              |   |   |
| WISMER                                                 |   |   |
| DOB                                                    | - |   |
| 12 - 10 12 - 10 12 12 12 12 12 12 12 12 12 12 12 12 12 |   |   |
| < < <b>&gt; &gt;</b>                                   |   |   |

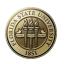

5. Next click the index button to index the document. Once you click index the next document to be indexed in the batch will appear.

|                                                     | Index                               | Documents                           |             |                                          |   |
|-----------------------------------------------------|-------------------------------------|-------------------------------------|-------------|------------------------------------------|---|
| Batch # 330 ×                                       | Unindexed Document                  |                                     |             |                                          |   |
| Document 2 of 2                                     |                                     | 🛐 5 C 🖹 Arrow 🗸 🔝 🔅                 | 3           |                                          |   |
| DOCUMENT TYPE<br>HR - W-4 Witholding Allowances 🗸 🛍 |                                     |                                     |             | *                                        |   |
| DOCUMENT DATE<br>07/21/2020                         | 55555                               | a Employee's social security number | OMB No. 154 | 15-0008                                  |   |
| KEYSET LOOKUP                                       | b Employer identification number (  | EIN)                                |             | 1 Wages, tips, other compe               |   |
| HR EMPLID Lookup V                                  | c Employer's name, address, and     | ZIP code                            |             | 3 Social security wages                  | 1 |
| EMPLID                                              |                                     |                                     |             | 5 Medicare wages and tip                 |   |
| Middle Name                                         |                                     |                                     |             | 7 Social security tips                   | > |
| Last Name                                           | d Control number                    |                                     |             | 9 Verification code                      |   |
| DOB - ·                                             | e Employee's first name and initial | Last name                           | Suff.       | 11 Nonqualified plans                    |   |
| () G () () () () () () () () () () () () ()         |                                     |                                     |             | 13 Statutory Pletrement<br>amployee plan |   |
| I< < > >I                                           | Page 1/ 1                           | 0                                   | Note(s)     | •                                        | 2 |

- 6. On the bottom left hand side, you will see several icons:
  - 1) Append pages: the next page that shows up was actually a part of the previous page and they needed to be indexed together
  - 2) Delete Document: this deletes a page or a document when clicking this you will be asked if "do you wish to delete the document"
  - 3) Undo: this undoes the previous action you've done

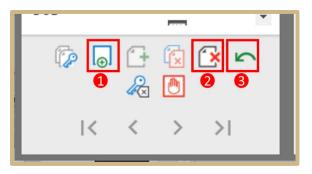

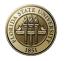

- 7. Once your batch is completely indexed it will be saved into OnBase via the 'Awaiting Commit' and 'Commit' steps. Ignore batches in these steps, these are automated steps working to save these batches into OnBase.
- 8. You are now complete with indexing your batch and brought back to the Batch Indexing screen where you can continue indexing other batches of documents.

Note: Batch scanning is not supported on the web client

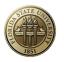

# Contact Us

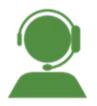

## **Enterprise Document Management Team**

### **Business Application Services – EDM**

Information Technology Services Florida State University <u>ITS-EDM@fsu.edu</u>

Darla Shrum – Assistant Director Allison Golden – ERP Analyst II

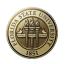